## **MIRRORLINK USB**

Modul zrkadlenia displeja telefónu na AV monitore, rádiu MIRRORLINK USB

## **Používateľská príručka**

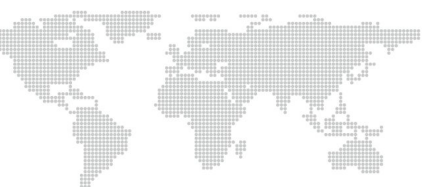

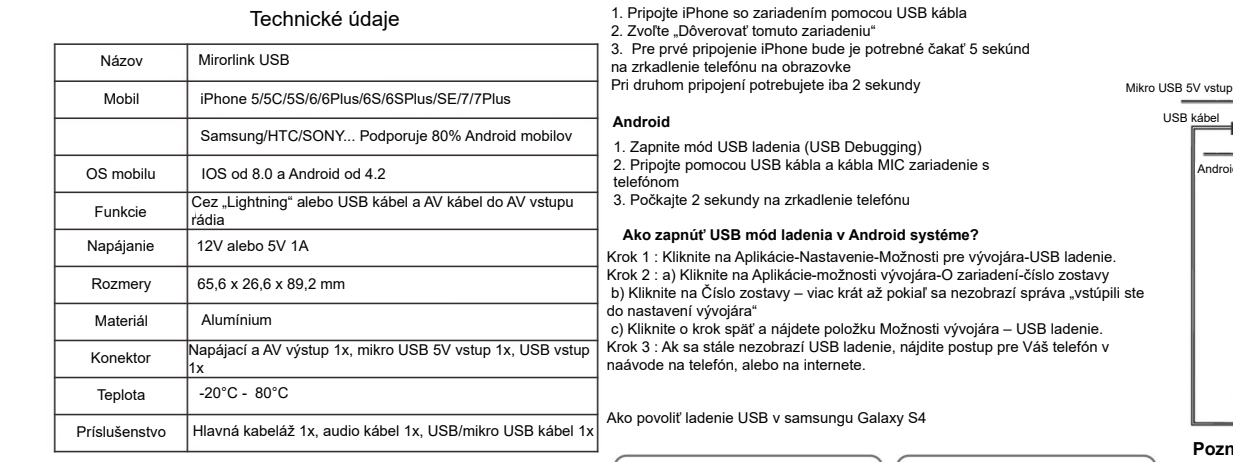

**iPhone**

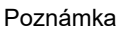

1. Zariadenie podporuje iba ovládanie na obrazovke telefónu

2. Používajte iba 12V alebo 5V napájacie napätie

3. Zariadenie zaznamenáva iba 5 telefónov iPhone, ak nemôžete zrkadliť nový iPhone, obráťte sa na distribútora, aby ste získali softvér na obnovenie.

4. iPhone prešiel testom a pracuje so systémom na 100%. Na trhu je mnoho mobilov s OS Android, ktorých kompatibilitu nezaručujeme, ak sa stretnete s nekompatibilitou prosím kontaktujte predajcu.  $-1$ 

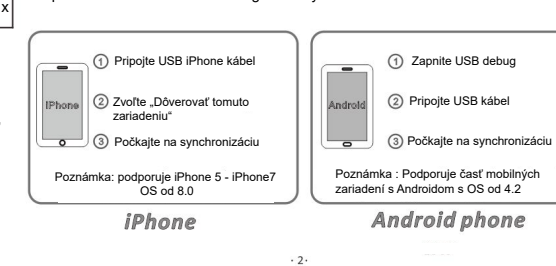

## **Schéma zapojenia**

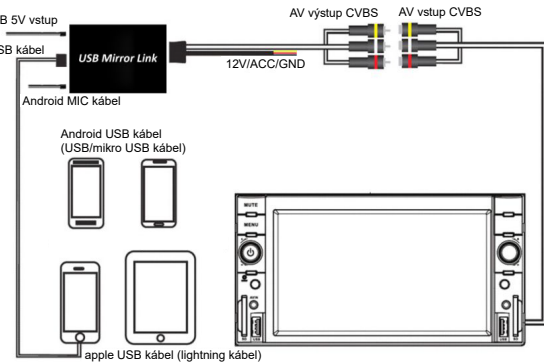

**Poznámka**

1. Pre zrkadlenie so zvukom pri Iphone je potrebný iba originálny USB kábel.

2. Pre zrkadlenie so zvukom pri Androide je potrebný originálny USB kábel a MIC kábel

3. Ak váš iPhone inštaluje veľa aplikácií alebo video rozlíšenie je veľmi vysoké, môže to spôsobovať malý

časový posun obrazu a zvuku. Problém vyriešite pripojením originálneho USB kábla a kábla MIC.

4.Ak máte akékoľvek problémy počas používania, prosím kontaktujte svojho predajcu.